## An Example of "Linking" Graphical Objects in Grid

## Paul Murrell

## December 20, 2005

Suppose that I am drawing two graphs on a page, which are the results from two subjects in an experiment. I want the graphs to have the same axes to aid in comparison of the subjects.

First of all, I will split the page up into two bits for the two graphs.

```
> pushViewport(viewport(layout = grid.layout(1,
+ 2, respect = TRUE)))
```

Now I generate some data and draw the first plot.

Notice that I have named the graphical objects for the axes. When I draw the second plot I will use the same names for the axis objects.

The output looks like the figure below.

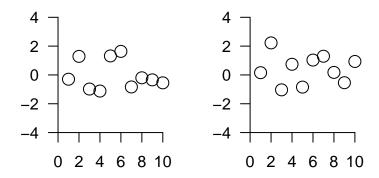

Because I have used the same name for the axis objects in both plots, I can edit the axes for both plots simultaneously rather than having to edit each one in turn. For example ...

$$>$$
 grid.edit("xaxis", at = c(1, 5, 9), global = TRUE)

The output now looks like the figure below.

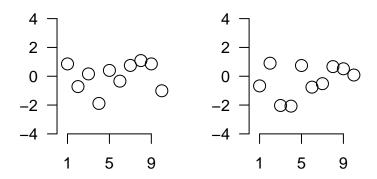

This might seem a very small gain in this example, but it is potentially of great use in, for example, the implementation of a scatterplot matrix.